# **REQUEST DOCUMENT**

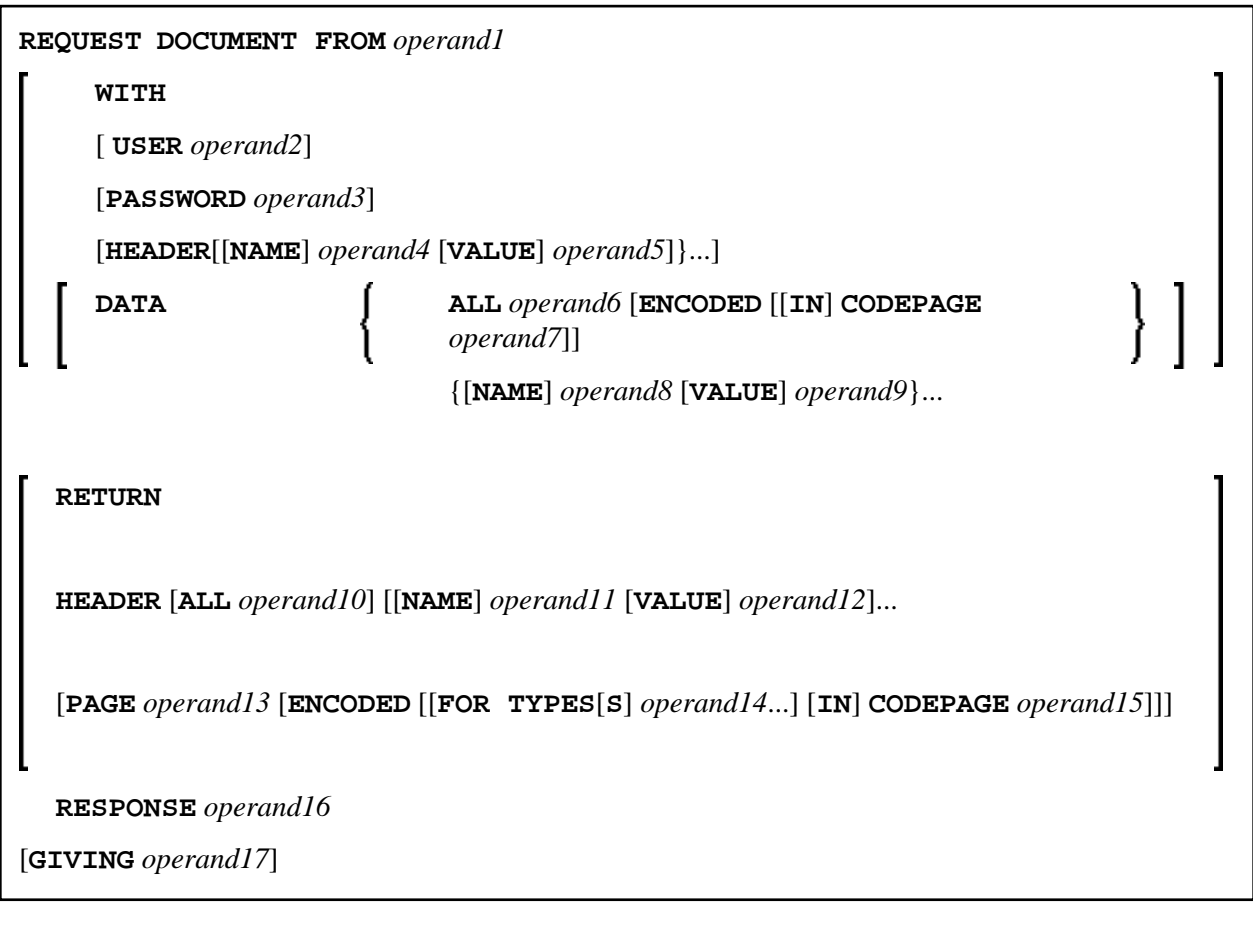

This chapter covers the following topics:

- [Function](#page-0-0)
- [Syntax Description](#page-1-0)
- [Encoding of Incoming/Outgoing Data](#page-11-0)
- [Examples](#page-13-0)

For an explanation of the symbols used in the syntax diagram, see *Syntax Symbols*.

Belongs to Function Group: *Internet and XML*

# <span id="page-0-0"></span>**Function**

The REQUEST DOCUMENT statement gives you the means to access an external system, see *Statements for Internet and XML Access* in the *Programming Guide*.

For information on Unicode support, see *Statements* in the *Unicode and Code Page Support* documentation.

### **Restrictions for Cookies**

Under the HTTP Protocol, a server uses cookies to maintain state information on the client workstation.

REQUEST DOCUMENT is implemented using internet option settings. This means that, depending on the security settings, cookies will be used.

If the internet option setting Disabled is set, no cookies will be sent, even if a cookie header ([operand4/operand5](#page-3-0)) is sent.

For server environments, do not use the internet option setting Prompt. This setting leads to a "hanging" server, because no client will be able to answer the prompt.

In mainframe environments, cookies are not supported and are ignored.

The following profile parameters have to be considered: NOPROX, PROXPORT, PROX, SSLPRX, SSLPRXPT, NOSSLPRX. For information on these profile parameters, refer to the *Parameter Reference*.

For HTTPS, OpenSSL must be installed.

# <span id="page-1-0"></span>**Syntax Description**

Operand Definition Table:

<span id="page-2-0"></span>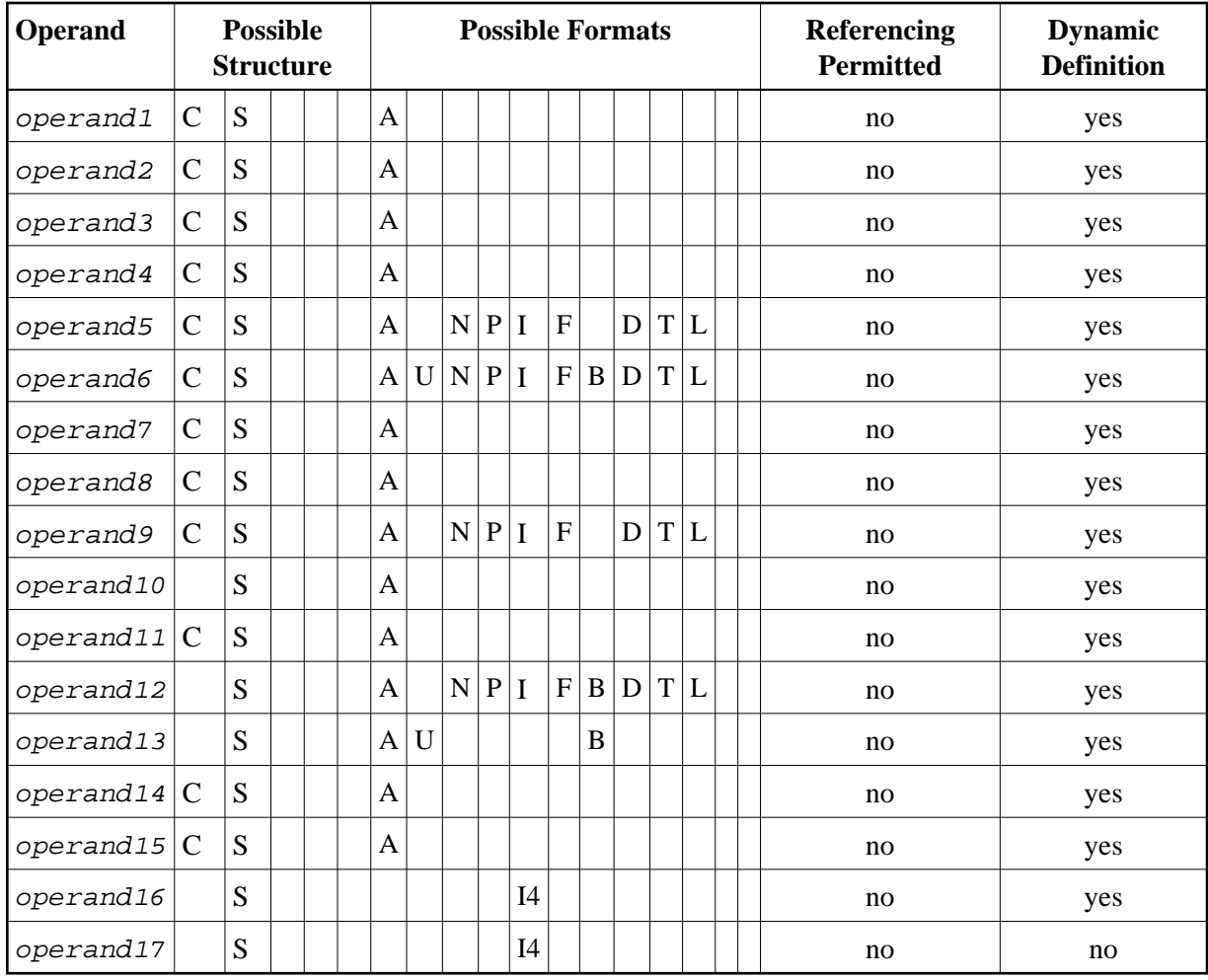

Syntax Element Description:

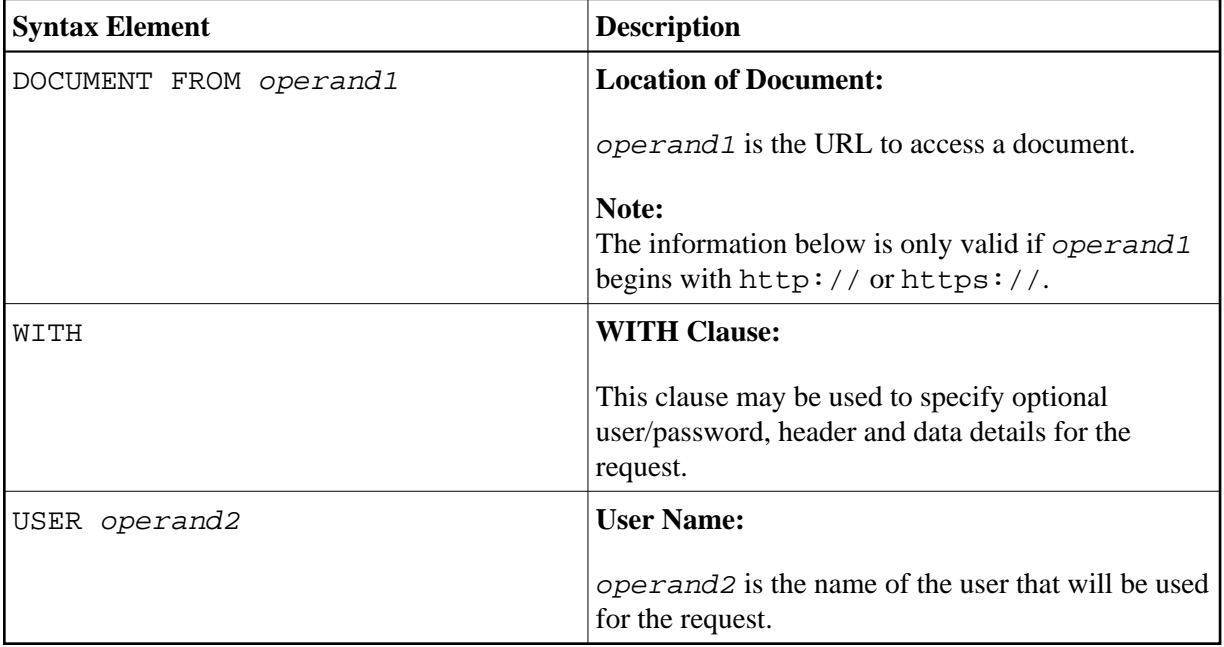

<span id="page-3-0"></span>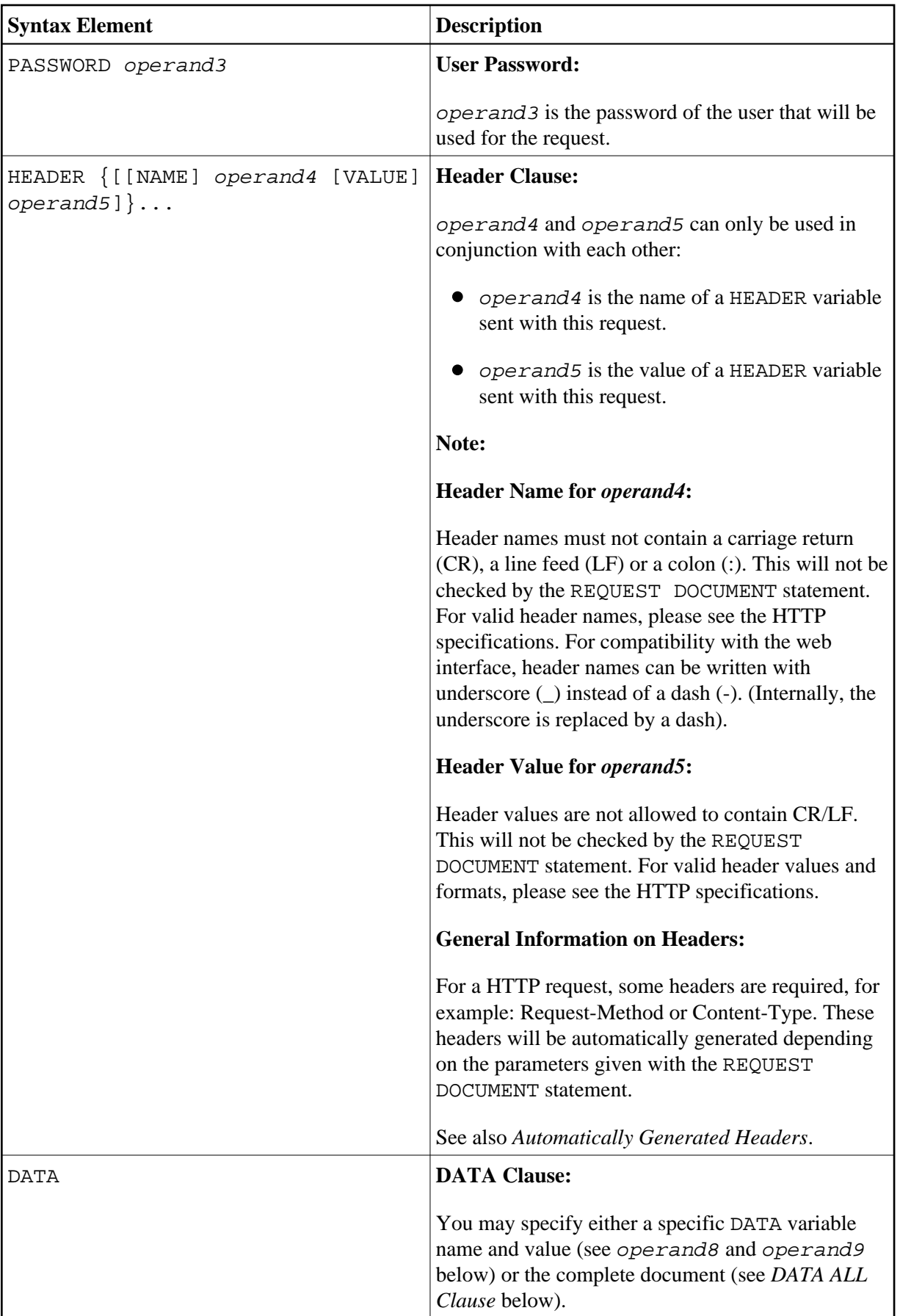

<span id="page-4-0"></span>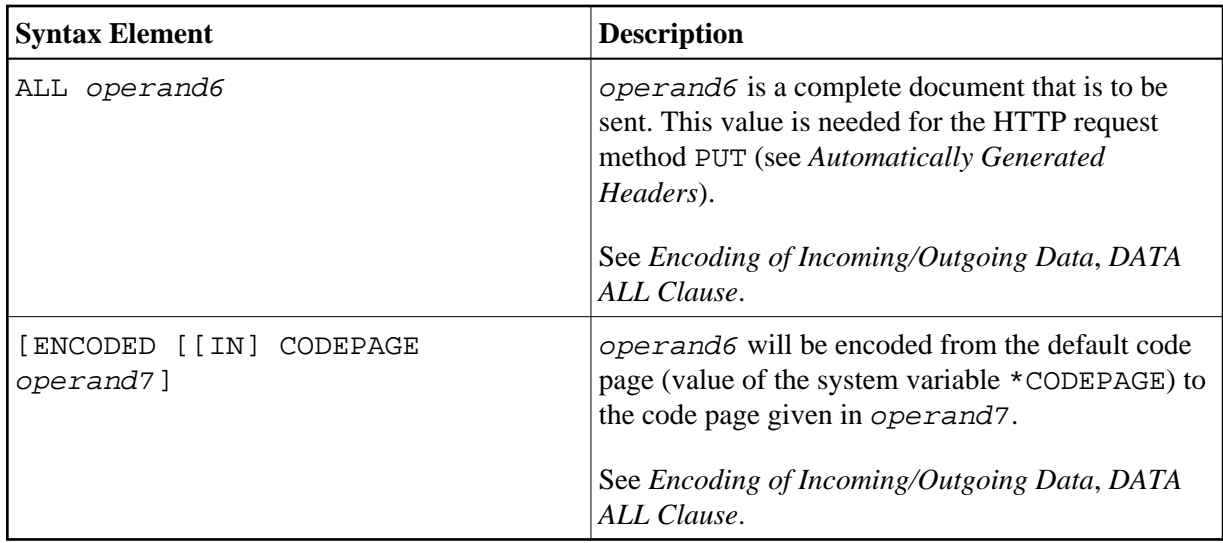

<span id="page-5-0"></span>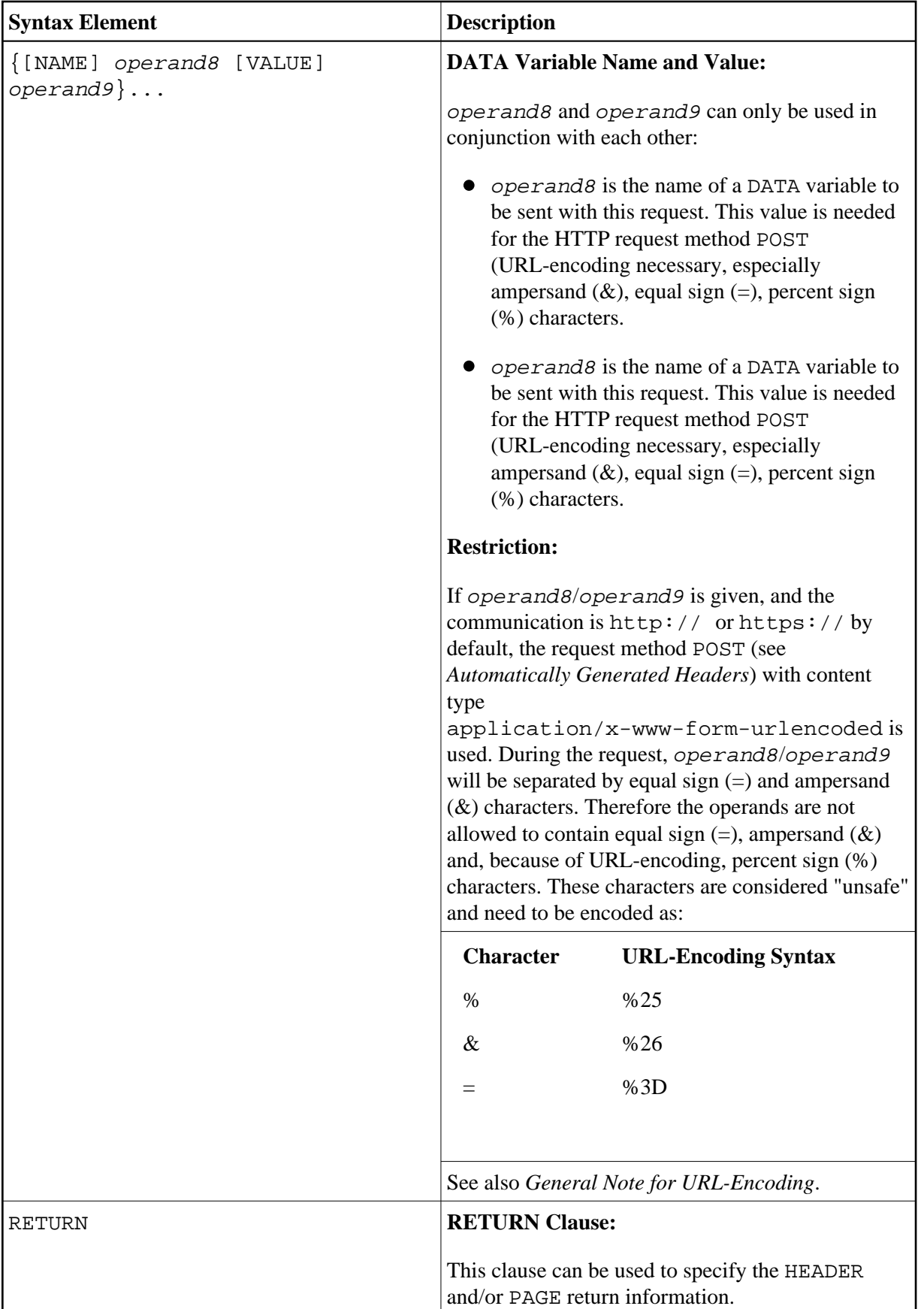

<span id="page-6-0"></span>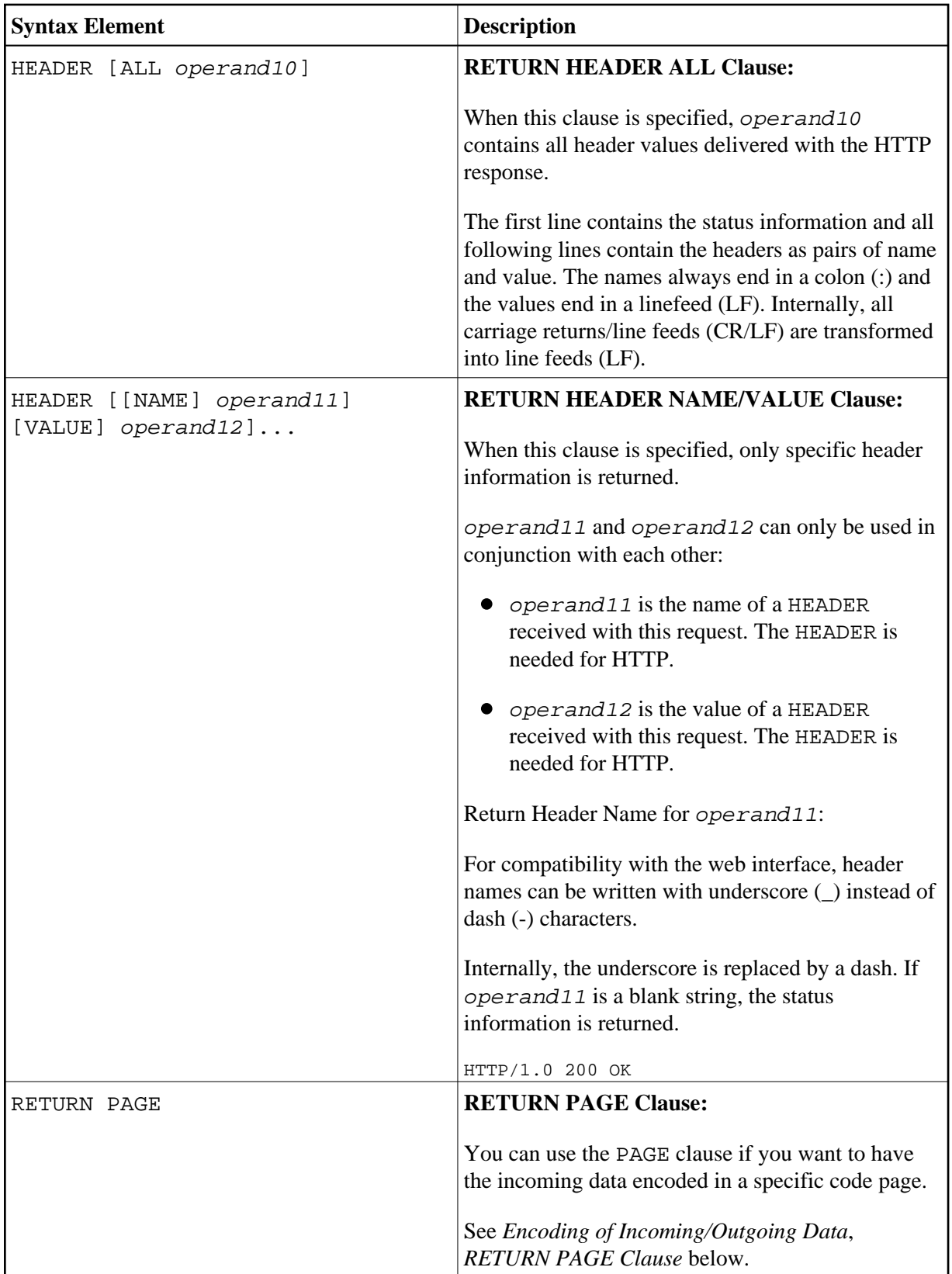

<span id="page-7-0"></span>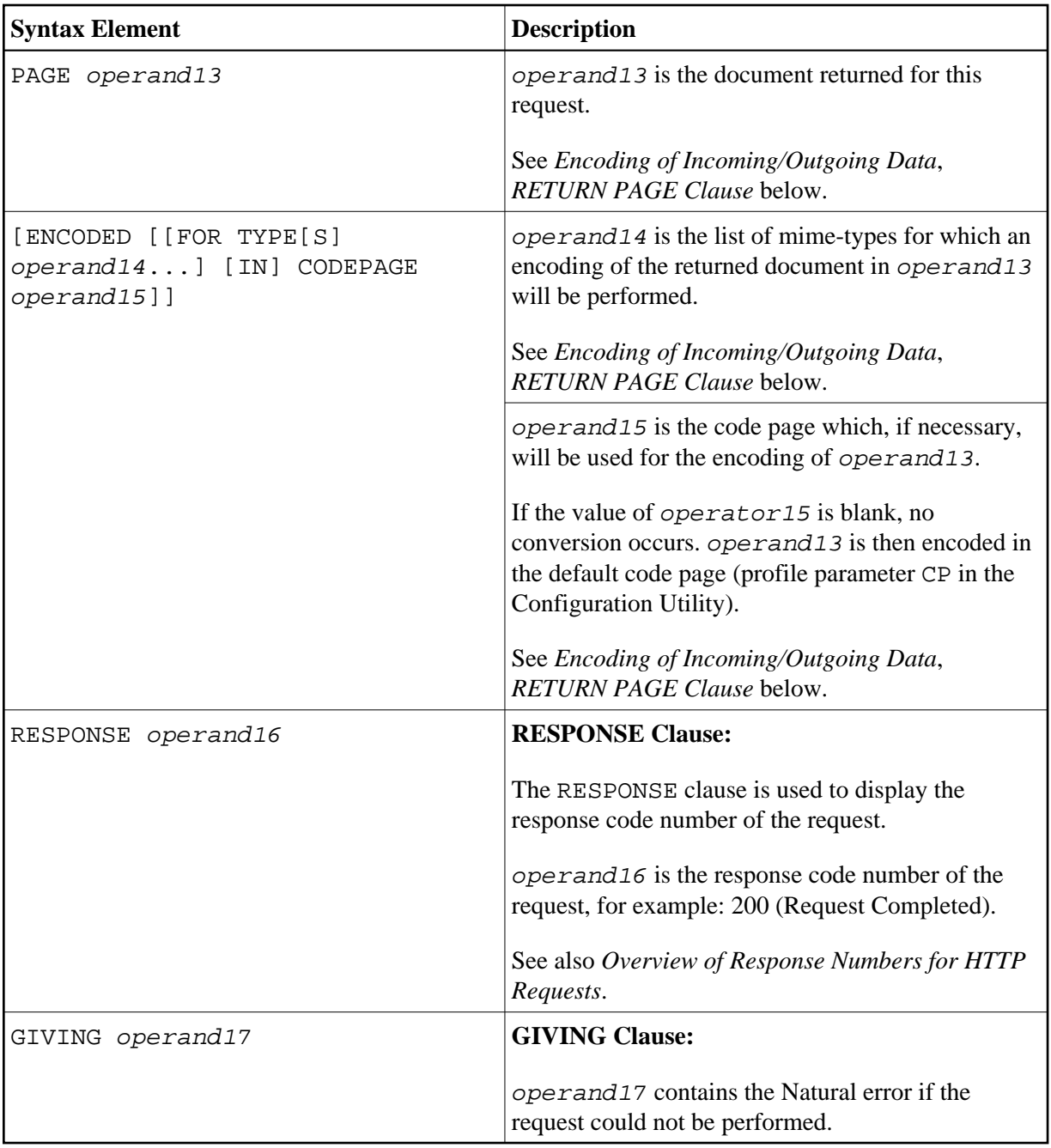

### <span id="page-7-1"></span>**Automatically Generated Headers (***operand4/5***)**

### **Request-Method**

The following values are supported for operand5: HEAD, POST, GET, and PUT.

The following table shows the automatic calculation of Request-Method depending on the given operands:

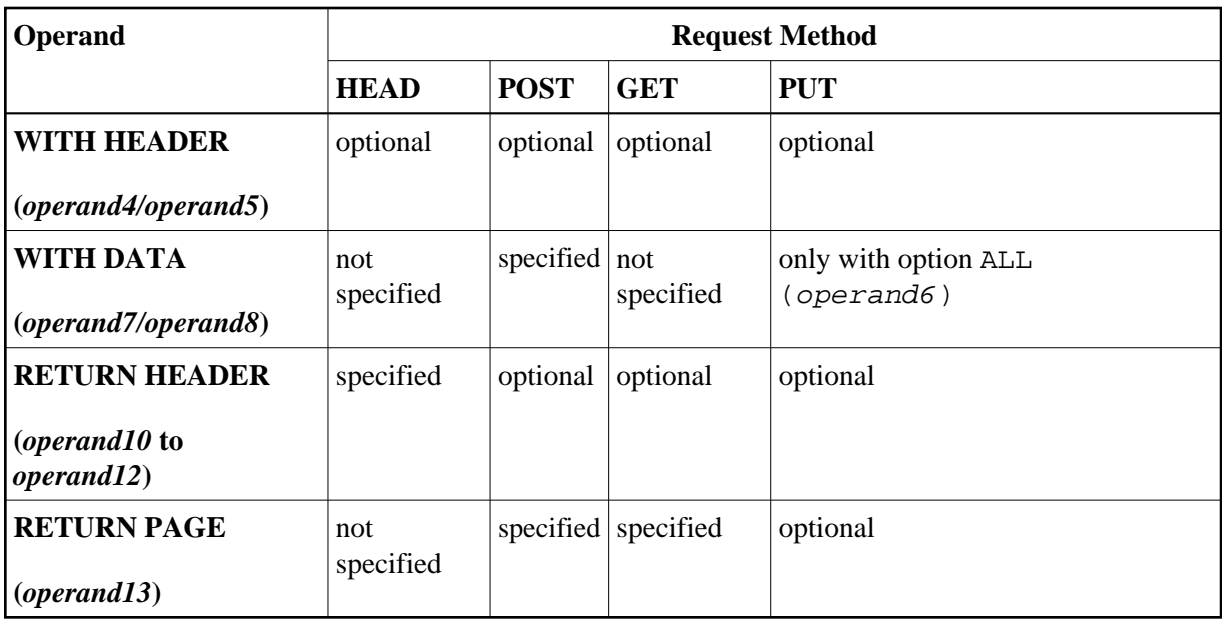

### **Content-Type**

If the request method is POST, a content-type header has to be delivered with the HTTP request. If no content-type is set explicitly, the automatically generated value of *operand5* is:

application/x-www-form-urlencoded

#### **Note:**

It is possible to overwrite the automatically generated headers. Natural will not check them for errors. Unexpected errors may occur.

### <span id="page-8-0"></span>**General Note for URL-Encoding**

When sending POST data with the content type application/ $x$ -www-form-urlencoded, certain characters must be represented by means of URL-encoding, which means substituting the character with %*hexadecimal-character-code*. The full details of when and why URL-encoding is necessary are discussed in RFC 1630, RFC 1738 and RFC 1808. Some basic details are given here. All non-ASCII characters (that is, valid ISO 8859/1 characters that are not also ASCII characters) must be URL-encoded, for example, the file köln.html would appear in an URL as k%F6ln.html.

Some characters are considered to be "unsafe" when web pages are requested by e-mail.

These characters are:

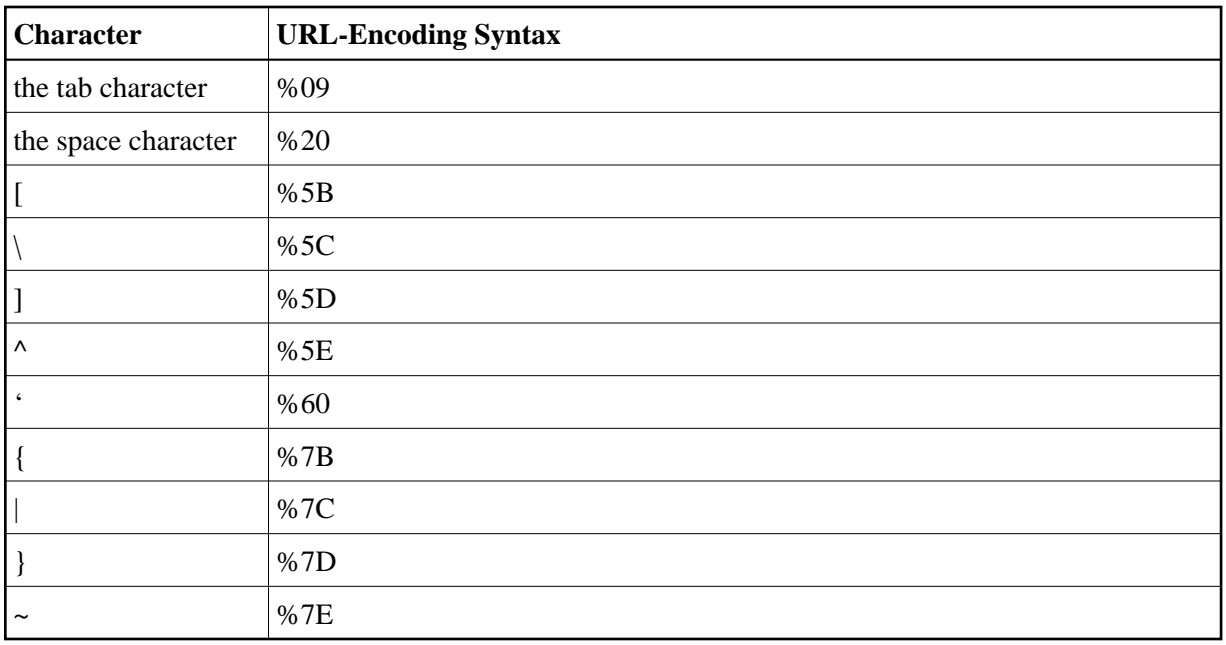

When writing URLs, you should URL-encode these characters.

Some characters have special meanings in URLs, such as the colon (:) that separates the URL scheme from the rest of the URL, the double slash (//) that indicates that the URL conforms to the Common Internet Scheme syntax and the percent sign (%). Generally, when these characters appear as parts of file names, they must be URL-encoded to distinguish them from their special meaning in URLs (this is a simplification, read the RFCs for full details).

These characters are:

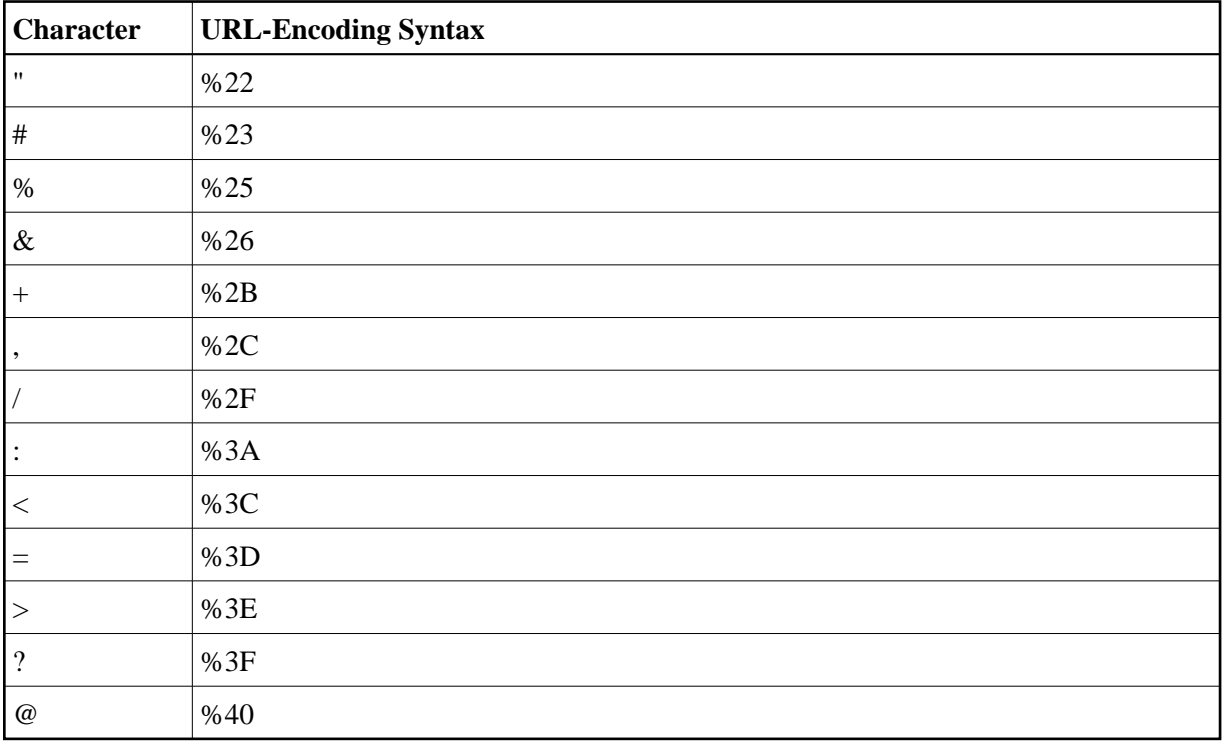

# <span id="page-10-0"></span>**Overview of Response Numbers for HTTP Requests**

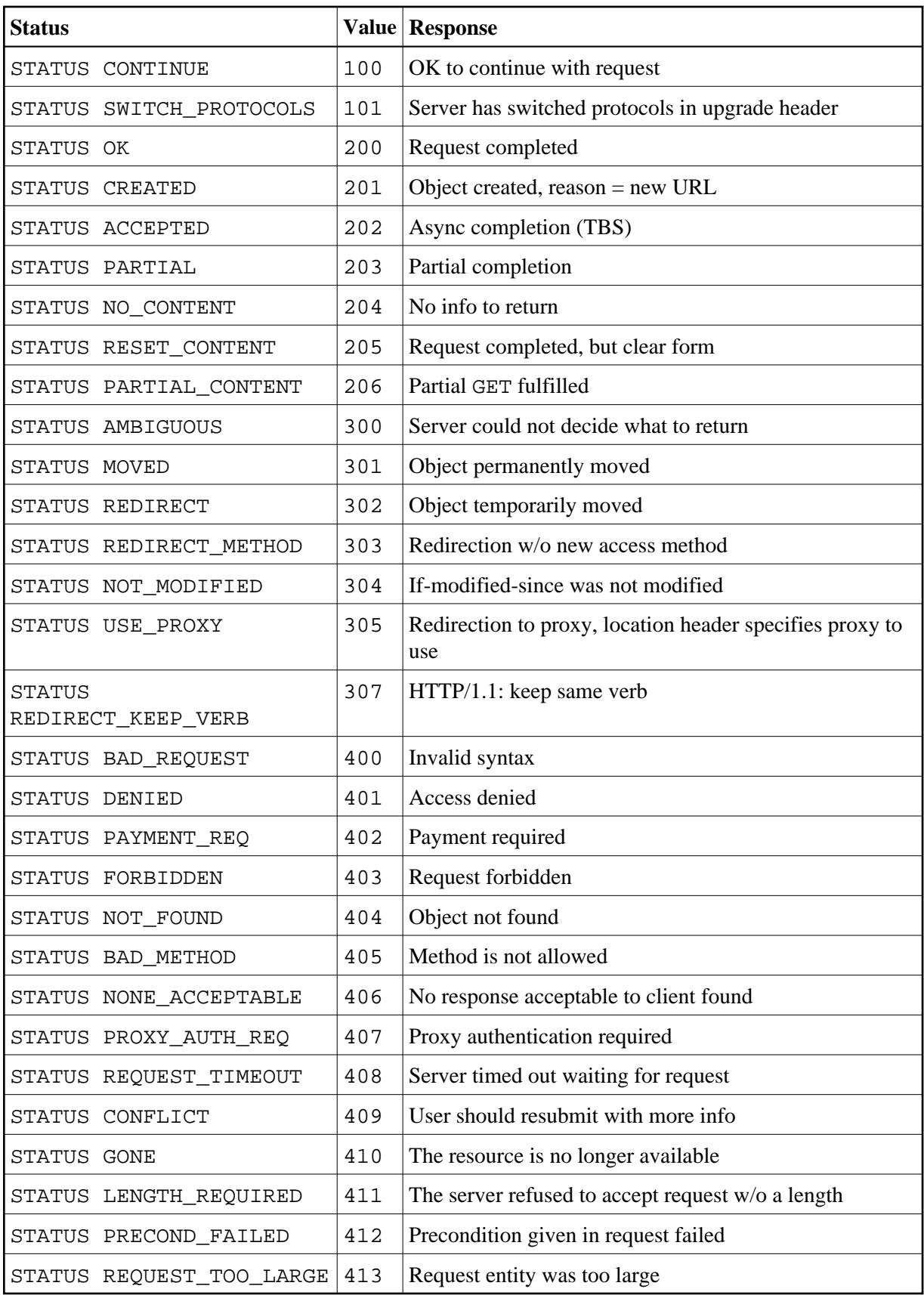

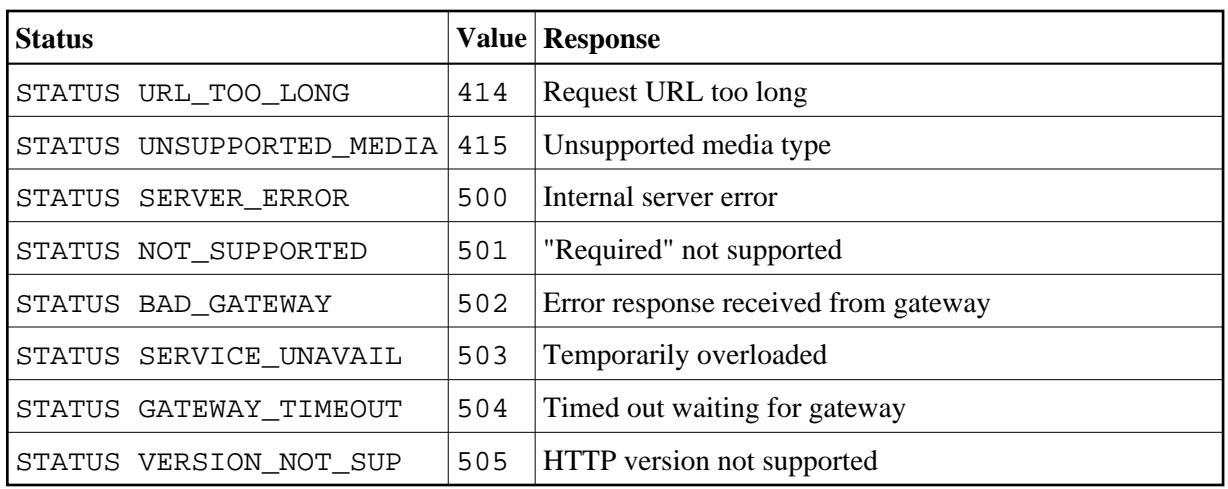

#### **Response 301 - 303 (Redirection)**

Redirection means that the requested URL has moved. As a response, the Return Header with the name LOCATION will be displayed. This header contains the URL where the requested page has moved to. A new REQUEST DOCUMENT request can be used to retrieve the page moved.

HTTP browsers redirect automatically to the new URL, but the REQUEST DOCUMENT statement does not handle redirection automatically.

#### **Response 401 (Denied)**

The response Access Denied means that the requested page can only be accessed if a valid user ID and password are provided with the request. As a response, the Return Header with the name WWW-AUTHENTICATE will be delivered with the realm needed for this request.

HTTP browsers normally display a dialog with user ID and password, but with the REQUEST DOCUMENT statement, no dialog is displayed.

# <span id="page-11-0"></span>**Encoding of Incoming/Outgoing Data**

Data transfer with the REQUEST DOCUMENT statement normally does not involve any code page conversion. If you want to have the outgoing and/or incoming data encoded in a specific code page, you can use the DATA ALL clause and/or the RETURN PAGE clause to specify this.

- [DATA ALL Clause](#page-11-1)
- **[RETURN PAGE Clause](#page-12-0)**

### <span id="page-11-1"></span>**DATA ALL Clause**

For the encoding of outgoing data, the DATA ALL clause is used:

**[ALL](#page-12-1)** *operand6* [**ENCODED** [[**IN**] **[CODEPAGE](#page-12-1)** *operand7*]]

<span id="page-12-1"></span>Syntax Element Description:

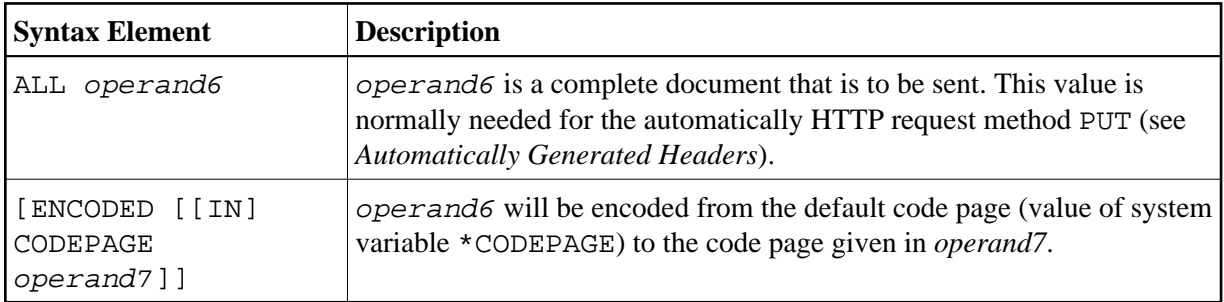

### <span id="page-12-0"></span>**RETURN PAGE Clause**

For the encoding of incoming data, the RETURN PAGE clause is used:

```
[PAGE operand13 [ENCODED [[FOR TYPE[S] operand14...] [IN] CODEPAGE operand15]]]
```
As a response of an HTTP/HTTPS request, incoming data may contain binary data (for example, image/gif) or character data (for example, text/html). Together with the response, the REQUEST DOCUMENT statement receives a parameter which specifies the type of content of the requested document (mime-type). This parameter may contain information about the code page in which the document is encoded.

This clause provides an automatic conversion to the default code page (value of system variable \*CODEPAGE) of the Natural session.

Syntax Element Description:

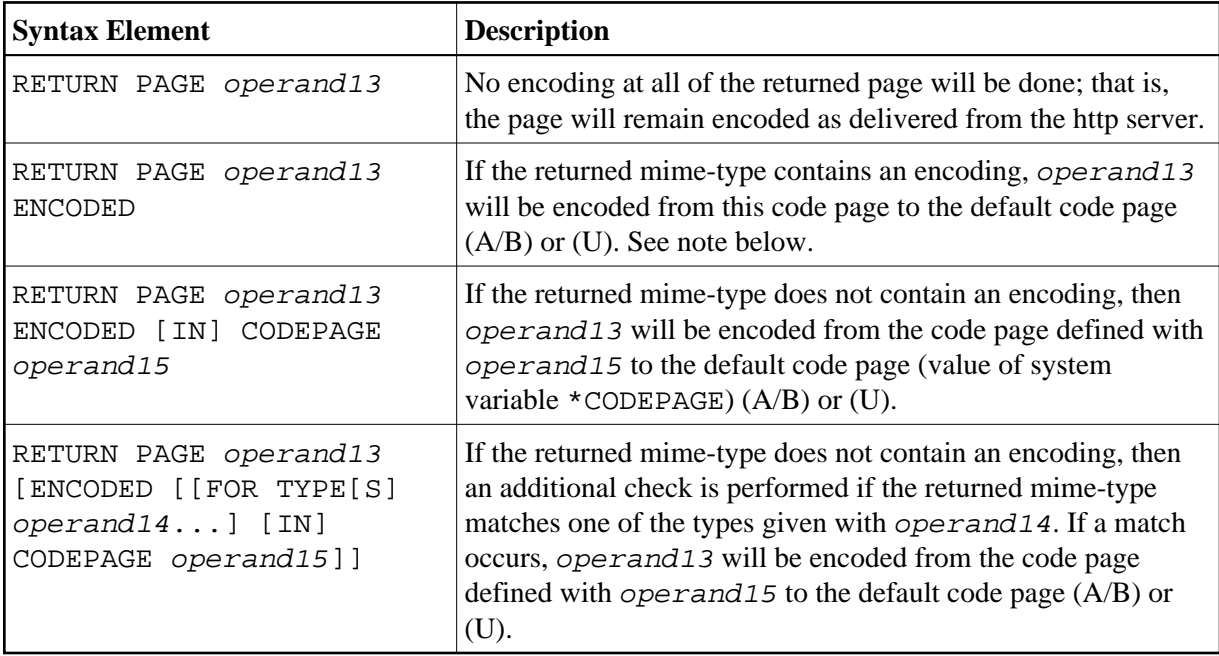

### **Note:**

"Returned mime-type contains an encoding" means that the http server returns a content-type header with a charset= clause, for example: charset=ISO-8859-1.

# <span id="page-13-0"></span>**Examples**

- [Example 1 General Request](#page-13-1)
- [Example 2 Simple Get Request \(no data\)](#page-13-2)
- [Example 3 Simple Head Request \(no return page\)](#page-13-3)
- [Example 4 Simple Post Request \(default\)](#page-13-4)
- [Example 5 Simple Put Request \(with data all\)](#page-13-5)

### **Note:**

There is an example dialog V5-RDOC for this statement in the example library SYSEXV.

### <span id="page-13-1"></span>**Example 1 - General Request**

```
REQUEST DOCUMENT FROM "http://bolsap1:5555/invoke/sap.demo/handle_RFC_XML_POST" 
   WITH
     USER #User PASSWORD #Password
   DATA<br>NAME 'XMLData'
                        VALUE #Queryxml
    NAME 'repServerName' VALUE 'NT2'
   RETURN
    PAGE #Resultxml
RESPONSE #rc
```
### <span id="page-13-2"></span>**Example 2 - Simple Get Request (no data)**

```
REQUEST DOCUMENT FROM "http://pcnatweb:8080"
  RETURN
    PAGE #Resultxml
RESPONSE #rc
```
### <span id="page-13-3"></span>**Example 3 - Simple Head Request (no return page)**

```
REQUEST DOCUMENT FROM "http://pcnatweb"
RESPONSE #rc
```
### <span id="page-13-4"></span>**Example 4 - Simple Post Request (default)**

```
REQUEST DOCUMENT FROM "http://pcnatweb/cgi-bin/nwwcgi.exe/sysweb/nat-env"
   WITH 
    DATA 
    NAME 'XMLData' VALUE #Queryxml
    NAME 'repServerName' VALUE 'NT2'
  RETURN
    PAGE #Resultxml
RESPONSE #rc
```
## **Example 5 - Simple Put Request (with data all)**

REQUEST DOCUMENT FROM "http://pcnatweb/test.txt" WITH DATA ALL #document RETURN PAGE #Resultxml RESPONSE #rc